# <span id="page-0-0"></span>Object-Oriented Interface to OCP QPs in tmpc

#### Mikhail Katliar

Max Planck Institute for Biological Cybernetics & Systems Control and Optimization Laboratory, University of Freiburg

> Syscop Group Retreat September 18, 2017

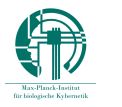

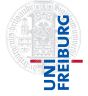

# <span id="page-1-0"></span>Table of Contents

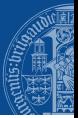

### 1 [Introduction to](#page-1-0) tmpc

2 [Obect-Oriented Interface to OCP QPs](#page-49-0)

oce QP Interface in tmpc and the control of the M. Katliar 1 and 1 and 2 and 2 and 2 and 2 and 2 and 2 and 2 and 2 and 2 and 2 and 2 and 2 and 2 and 2 and 2 and 2 and 2 and 2 and 2 and 2 and 2 and 2 and 2 and 2 and 2 and 2

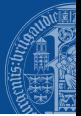

 $\triangleright$  provides you with ingredients to build your MPC controller;

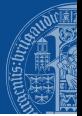

- $\triangleright$  provides you with ingredients to build your MPC controller;
- $\blacktriangleright$  allows you to make your own recipe (does not enforce the way the ingredients are combined);

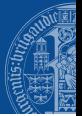

- $\triangleright$  provides you with ingredients to build your MPC controller;
- $\blacktriangleright$  allows you to make your own recipe (does not enforce the way the ingredients are combined);
- $\blacktriangleright$  tries to be convenient;

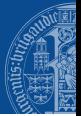

- $\triangleright$  provides you with ingredients to build your MPC controller;
- $\blacktriangleright$  allows you to make your own recipe (does not enforce the way the ingredients are combined);
- $\blacktriangleright$  tries to be convenient;
- $\blacktriangleright$  tries to be efficient.

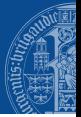

 $\blacktriangleright$  Defining system dynamics and sensitivities

- $\blacktriangleright$  Defining system dynamics and sensitivities
- $\blacktriangleright$  Integrators

- $\blacktriangleright$  Defining system dynamics and sensitivities
- $\blacktriangleright$  Integrators
- $\blacktriangleright$  Quadratic Programming

- $\blacktriangleright$  Defining system dynamics and sensitivities
- $\blacktriangleright$  Integrators
- $\blacktriangleright$  Quadratic Programming
- **B** Sequential Quadratic Programming (SQP)

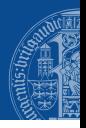

- $\blacktriangleright$  Defining system dynamics and sensitivities
- $\blacktriangleright$  Integrators
- $\blacktriangleright$  Quadratic Programming
- **B** Sequential Quadratic Programming (SQP)
- $\triangleright$  Other Nonlinear Programming (NLP)

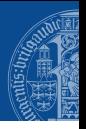

- $\blacktriangleright$  Defining system dynamics and sensitivities
- $\blacktriangleright$  Integrators
- $\blacktriangleright$  Quadratic Programming
- **B** Sequential Quadratic Programming (SQP)
- $\triangleright$  Other Nonlinear Programming (NLP)
- ▶ Realtime Iteration Scheme (RTI)

- $\blacktriangleright$  Defining system dynamics and sensitivities
- $\blacktriangleright$  Integrators
- $\blacktriangleright$  Quadratic Programming
- **B** Sequential Quadratic Programming (SQP)
- $\triangleright$  Other Nonlinear Programming (NLP)
- ▶ Realtime Iteration Scheme (RTI)

 $\blacktriangleright$  ...

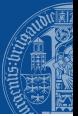

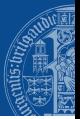

### $\blacktriangleright$  Modularity

 $\blacktriangleright$  Easy to replace a component with a different one without affecting the rest of the system

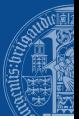

- $\triangleright$  Easy to replace a component with a different one without affecting the rest of the system
- $\blacktriangleright$  Extensibility

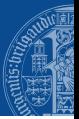

- $\blacktriangleright$  Easy to replace a component with a different one without affecting the rest of the system
- $\blacktriangleright$  Extensibility
	- $\blacktriangleright$  Easy to implement a new component which can interact with other components

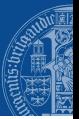

- $\blacktriangleright$  Easy to replace a component with a different one without affecting the rest of the system
- $\blacktriangleright$  Extensibility
	- $\triangleright$  Easy to implement a new component which can interact with other components
- $\blacktriangleright$  Maintainability

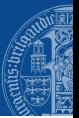

- $\blacktriangleright$  Easy to replace a component with a different one without affecting the rest of the system
- $\blacktriangleright$  Extensibility
	- $\blacktriangleright$  Easy to implement a new component which can interact with other components
- $\blacktriangleright$  Maintainability
	- $\triangleright$  The code is human-readable and allows testing, debugging and modification

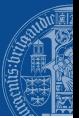

- $\blacktriangleright$  Easy to replace a component with a different one without affecting the rest of the system
- $\blacktriangleright$  Extensibility
	- $\blacktriangleright$  Easy to implement a new component which can interact with other components
- $\blacktriangleright$  Maintainability
	- $\blacktriangleright$  The code is human-readable and allows testing, debugging and modification
- $\blacktriangleright$  Performance

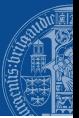

### $\blacktriangleright$  Modularity

- $\blacktriangleright$  Easy to replace a component with a different one without affecting the rest of the system
- $\blacktriangleright$  Extensibility
	- $\triangleright$  Easy to implement a new component which can interact with other components
- $\blacktriangleright$  Maintainability
	- $\blacktriangleright$  The code is human-readable and allows testing, debugging and modification

#### $\blacktriangleright$  Performance

 $\triangleright$  Efficient matrix arithmetics

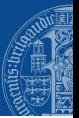

### $\blacktriangleright$  Modularity

- $\triangleright$  Easy to replace a component with a different one without affecting the rest of the system
- $\blacktriangleright$  Extensibility
	- $\triangleright$  Easy to implement a new component which can interact with other components
- $\blacktriangleright$  Maintainability
	- $\blacktriangleright$  The code is human-readable and allows testing, debugging and modification

- $\blacktriangleright$  Efficient matrix arithmetics
- $\triangleright$  No unnecessary memory copying

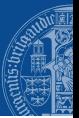

### $\blacktriangleright$  Modularity

- $\triangleright$  Easy to replace a component with a different one without affecting the rest of the system
- $\blacktriangleright$  Extensibility
	- $\triangleright$  Easy to implement a new component which can interact with other components
- $\blacktriangleright$  Maintainability
	- $\triangleright$  The code is human-readable and allows testing, debugging and modification

- $\triangleright$  Efficient matrix arithmetics
- $\triangleright$  No unnecessary memory copying
- $\triangleright$  No unnecessary dynamic memory allocation

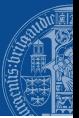

### $\blacktriangleright$  Modularity

- $\triangleright$  Easy to replace a component with a different one without affecting the rest of the system
- $\blacktriangleright$  Extensibility
	- $\triangleright$  Easy to implement a new component which can interact with other components
- $\blacktriangleright$  Maintainability
	- $\triangleright$  The code is human-readable and allows testing, debugging and modification

- $\triangleright$  Efficient matrix arithmetics
- $\triangleright$  No unnecessary memory copying
- $\triangleright$  No unnecessary dynamic memory allocation
- $\triangleright$  No unnecessary dynamic polymorphism

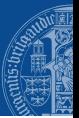

### $\blacktriangleright$  Modularity

- $\triangleright$  Easy to replace a component with a different one without affecting the rest of the system
- $\blacktriangleright$  Extensibility
	- $\triangleright$  Easy to implement a new component which can interact with other components
- $\blacktriangleright$  Maintainability
	- $\triangleright$  The code is human-readable and allows testing, debugging and modification

- $\triangleright$  Efficient matrix arithmetics
- $\triangleright$  No unnecessary memory copying
- $\triangleright$  No unnecessary dynamic memory allocation
- $\triangleright$  No unnecessary dynamic polymorphism
- $\blacktriangleright$  Robustness

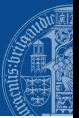

### $\blacktriangleright$  Modularity

- $\triangleright$  Easy to replace a component with a different one without affecting the rest of the system
- $\blacktriangleright$  Extensibility
	- $\triangleright$  Easy to implement a new component which can interact with other components
- $\blacktriangleright$  Maintainability
	- $\triangleright$  The code is human-readable and allows testing, debugging and modification

- $\triangleright$  Efficient matrix arithmetics
- $\triangleright$  No unnecessary memory copying
- $\triangleright$  No unnecessary dynamic memory allocation
- $\triangleright$  No unnecessary dynamic polymorphism
- $\blacktriangleright$  Robustness
	- $\triangleright$  Minimize possibility of resource leaks

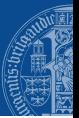

### $\blacktriangleright$  Modularity

- $\triangleright$  Easy to replace a component with a different one without affecting the rest of the system
- $\blacktriangleright$  Extensibility
	- $\triangleright$  Easy to implement a new component which can interact with other components
- $\blacktriangleright$  Maintainability
	- $\blacktriangleright$  The code is human-readable and allows testing, debugging and modification

- $\triangleright$  Efficient matrix arithmetics
- $\triangleright$  No unnecessary memory copying
- $\triangleright$  No unnecessary dynamic memory allocation
- $\triangleright$  No unnecessary dynamic polymorphism
- $\blacktriangleright$  Robustness
	- $\triangleright$  Minimize possibility of resource leaks
	- $\triangleright$  Minimize possibility of memory access violations

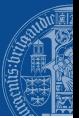

### $\blacktriangleright$  Modularity

- $\triangleright$  Easy to replace a component with a different one without affecting the rest of the system
- $\blacktriangleright$  Extensibility
	- $\triangleright$  Easy to implement a new component which can interact with other components
- $\blacktriangleright$  Maintainability
	- $\blacktriangleright$  The code is human-readable and allows testing, debugging and modification

- $\triangleright$  Efficient matrix arithmetics
- $\triangleright$  No unnecessary memory copying
- $\triangleright$  No unnecessary dynamic memory allocation
- $\triangleright$  No unnecessary dynamic polymorphism
- $\blacktriangleright$  Robustness
	- $\triangleright$  Minimize possibility of resource leaks
	- $\triangleright$  Minimize possibility of memory access violations
	- $\triangleright$  Minimize possibility of ignoring an error

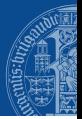

 $\triangleright$  tmpc widely uses static polymorphism. Therefore, it can be seen as a code-generation tool, with the code-generation done by a  $C^{++}$  compiler.

<sup>1</sup>Currently only some of them.

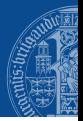

- $\triangleright$  tmpc widely uses static polymorphism. Therefore, it can be seen as a code-generation tool, with the code-generation done by a  $C^{++}$  compiler.
- $\blacktriangleright$  tmpc does not rely on a specific matrix arithmetics implementation. Algorithms<sup>1</sup> are parameterized by a class that defines an implementation of matrix arithmetics.

<sup>&</sup>lt;sup>1</sup>Currently only some of them.

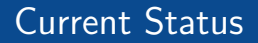

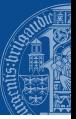

 $\blacktriangleright$  Defining system dynamics and sensitivities

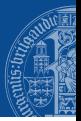

- $\blacktriangleright$  Defining system dynamics and sensitivities
	- $\blacktriangleright$  Implemented a convenient interface to CasADi-generated functions

- $\blacktriangleright$  Defining system dynamics and sensitivities
	- $\blacktriangleright$  Implemented a convenient interface to CasADi-generated functions
- $\blacktriangleright$  Integrators

- $\blacktriangleright$  Defining system dynamics and sensitivities
	- $\blacktriangleright$  Implemented a convenient interface to CasADi-generated functions
- $\blacktriangleright$  Integrators
	- $\triangleright$  Several variations of the RK4 integrator implemented

- $\blacktriangleright$  Defining system dynamics and sensitivities
	- $\blacktriangleright$  Implemented a convenient interface to CasADi-generated functions
- $\blacktriangleright$  Integrators
	- $\triangleright$  Several variations of the RK4 integrator implemented
	- $\triangleright$  Petr Listov is trying to implement collocation (pseudospectral) methods

- $\triangleright$  Defining system dynamics and sensitivities
	- $\blacktriangleright$  Implemented a convenient interface to CasADi-generated functions
- $\blacktriangleright$  Integrators
	- $\triangleright$  Several variations of the RK4 integrator implemented
	- $\triangleright$  Petr Listov is trying to implement collocation (pseudospectral) methods
	- $\blacktriangleright$  It is not clear how a good integrators interface should look like
- $\triangleright$  Defining system dynamics and sensitivities
	- $\blacktriangleright$  Implemented a convenient interface to CasADi-generated functions
- $\blacktriangleright$  Integrators
	- $\triangleright$  Several variations of the RK4 integrator implemented
	- $\triangleright$  Petr Listov is trying to implement collocation (pseudospectral) methods
	- $\blacktriangleright$  It is not clear how a good integrators interface should look like
- $\triangleright$  Quadratic Programming

- $\triangleright$  Defining system dynamics and sensitivities
	- $\blacktriangleright$  Implemented a convenient interface to CasADi-generated functions
- $\blacktriangleright$  Integrators
	- $\triangleright$  Several variations of the RK4 integrator implemented
	- $\triangleright$  Petr Listov is trying to implement collocation (pseudospectral) methods
	- $\blacktriangleright$  It is not clear how a good integrators interface should look like
- $\triangleright$  Quadratic Programming
	- $\triangleright$  qp0ASES interface is ready

- $\triangleright$  Defining system dynamics and sensitivities
	- $\blacktriangleright$  Implemented a convenient interface to CasADi-generated functions
- $\blacktriangleright$  Integrators
	- $\triangleright$  Several variations of the RK4 integrator implemented
	- $\triangleright$  Petr Listov is trying to implement collocation (pseudospectral) methods
	- $\blacktriangleright$  It is not clear how a good integrators interface should look like
- $\triangleright$  Quadratic Programming
	- $\triangleright$  qp0ASES interface is ready
	- $\triangleright$  HPMPC interface is ready

- $\triangleright$  Defining system dynamics and sensitivities
	- $\blacktriangleright$  Implemented a convenient interface to CasADi-generated functions
- $\blacktriangleright$  Integrators
	- $\triangleright$  Several variations of the RK4 integrator implemented
	- $\triangleright$  Petr Listov is trying to implement collocation (pseudospectral) methods
	- $\blacktriangleright$  It is not clear how a good integrators interface should look like
- $\triangleright$  Quadratic Programming
	- $\triangleright$  qp0ASES interface is ready
	- $\triangleright$  HPMPC interface is ready
	- $\triangleright$  HPIPM interface is ready

- $\triangleright$  Defining system dynamics and sensitivities
	- $\blacktriangleright$  Implemented a convenient interface to CasADi-generated functions
- $\blacktriangleright$  Integrators
	- $\triangleright$  Several variations of the RK4 integrator implemented
	- $\triangleright$  Petr Listov is trying to implement collocation (pseudospectral) methods
	- $\blacktriangleright$  It is not clear how a good integrators interface should look like
- $\triangleright$  Quadratic Programming
	- $\triangleright$  qp0ASES interface is ready
	- $\triangleright$  HPMPC interface is ready
	- $\triangleright$  HPIPM interface is ready
	- $\triangleright$  Variable stage size supported

- $\triangleright$  Defining system dynamics and sensitivities
	- $\blacktriangleright$  Implemented a convenient interface to CasADi-generated functions
- $\blacktriangleright$  Integrators
	- $\triangleright$  Several variations of the RK4 integrator implemented
	- $\triangleright$  Petr Listov is trying to implement collocation (pseudospectral) methods
	- $\blacktriangleright$  It is not clear how a good integrators interface should look like
- $\triangleright$  Quadratic Programming
	- $\triangleright$  qp0ASES interface is ready
	- $\triangleright$  HPMPC interface is ready
	- $\triangleright$  HPIPM interface is ready
	- $\triangleright$  Variable stage size supported
	- $\triangleright$  Soft constraints support not ready but in progress

- $\triangleright$  Defining system dynamics and sensitivities
	- $\blacktriangleright$  Implemented a convenient interface to CasADi-generated functions
- $\blacktriangleright$  Integrators
	- $\triangleright$  Several variations of the RK4 integrator implemented
	- $\triangleright$  Petr Listov is trying to implement collocation (pseudospectral) methods
	- $\blacktriangleright$  It is not clear how a good integrators interface should look like
- $\triangleright$  Quadratic Programming
	- $\triangleright$  qp0ASES interface is ready
	- $\triangleright$  HPMPC interface is ready
	- $\blacktriangleright$  HPIPM interface is ready
	- $\triangleright$  Variable stage size supported
	- $\triangleright$  Soft constraints support not ready but in progress
	- $\blacktriangleright$   $\mathcal{O}^3$  condensing implemented

- $\triangleright$  Defining system dynamics and sensitivities
	- $\blacktriangleright$  Implemented a convenient interface to CasADi-generated functions
- $\blacktriangleright$  Integrators
	- $\triangleright$  Several variations of the RK4 integrator implemented
	- $\triangleright$  Petr Listov is trying to implement collocation (pseudospectral) methods
	- $\blacktriangleright$  It is not clear how a good integrators interface should look like
- $\triangleright$  Quadratic Programming
	- $\triangleright$  qp0ASES interface is ready
	- $\triangleright$  HPMPC interface is ready
	- $\blacktriangleright$  HPIPM interface is ready
	- $\triangleright$  Variable stage size supported
	- $\triangleright$  Soft constraints support not ready but in progress
	- $\blacktriangleright$   $\mathcal{O}^3$  condensing implemented
	- $\triangleright$  QP output to MATLAB

- $\triangleright$  Defining system dynamics and sensitivities
	- $\blacktriangleright$  Implemented a convenient interface to CasADi-generated functions
- $\blacktriangleright$  Integrators
	- $\triangleright$  Several variations of the RK4 integrator implemented
	- $\triangleright$  Petr Listov is trying to implement collocation (pseudospectral) methods
	- $\blacktriangleright$  It is not clear how a good integrators interface should look like
- $\triangleright$  Quadratic Programming
	- $\triangleright$  qp0ASES interface is ready
	- $\triangleright$  HPMPC interface is ready
	- $\blacktriangleright$  HPIPM interface is ready
	- $\triangleright$  Variable stage size supported
	- $\triangleright$  Soft constraints support not ready but in progress
	- $\blacktriangleright$   $\mathcal{O}^3$  condensing implemented
	- $\triangleright$  QP output to MATLAB
	- $\triangleright$  Other useful functions

- $\triangleright$  Defining system dynamics and sensitivities
	- $\blacktriangleright$  Implemented a convenient interface to CasADi-generated functions
- $\blacktriangleright$  Integrators
	- $\triangleright$  Several variations of the RK4 integrator implemented
	- $\triangleright$  Petr Listov is trying to implement collocation (pseudospectral) methods
	- $\blacktriangleright$  It is not clear how a good integrators interface should look like
- $\triangleright$  Quadratic Programming
	- $\triangleright$  qp0ASES interface is ready
	- $\triangleright$  HPMPC interface is ready
	- $\blacktriangleright$  HPIPM interface is ready
	- $\triangleright$  Variable stage size supported
	- $\triangleright$  Soft constraints support not ready but in progress
	- $\blacktriangleright$   $\mathcal{O}^3$  condensing implemented
	- $\triangleright$  QP output to MATLAB
	- $\triangleright$  Other useful functions
- $\triangleright$  Sequential Quadratic Programming (SQP)

- $\triangleright$  Defining system dynamics and sensitivities
	- $\blacktriangleright$  Implemented a convenient interface to CasADi-generated functions
- $\blacktriangleright$  Integrators
	- $\triangleright$  Several variations of the RK4 integrator implemented
	- $\triangleright$  Petr Listov is trying to implement collocation (pseudospectral) methods
	- $\blacktriangleright$  It is not clear how a good integrators interface should look like
- $\triangleright$  Quadratic Programming
	- $\triangleright$  qp0ASES interface is ready
	- $\triangleright$  HPMPC interface is ready
	- $\blacktriangleright$  HPIPM interface is ready
	- $\triangleright$  Variable stage size supported
	- $\triangleright$  Soft constraints support not ready but in progress
	- $\blacktriangleright$   $\mathcal{O}^3$  condensing implemented
	- $\triangleright$  QP output to MATLAB
	- $\triangleright$  Other useful functions
- $\triangleright$  Sequential Quadratic Programming (SQP)
	- $\triangleright$  Implemented in the context of RTI.

- $\triangleright$  Defining system dynamics and sensitivities
	- $\blacktriangleright$  Implemented a convenient interface to CasADi-generated functions
- $\blacktriangleright$  Integrators
	- $\triangleright$  Several variations of the RK4 integrator implemented
	- $\blacktriangleright$  Petr Listov is trying to implement collocation (pseudospectral) methods
	- $\blacktriangleright$  It is not clear how a good integrators interface should look like
- $\triangleright$  Quadratic Programming
	- $\triangleright$  qp0ASES interface is ready
	- $\triangleright$  HPMPC interface is ready
	- $\blacktriangleright$  HPIPM interface is ready
	- $\triangleright$  Variable stage size supported
	- $\triangleright$  Soft constraints support not ready but in progress
	- $\blacktriangleright$   $\mathcal{O}^3$  condensing implemented
	- $\triangleright$  QP output to MATLAB
	- $\triangleright$  Other useful functions
- $\triangleright$  Sequential Quadratic Programming (SQP)
	- $\triangleright$  Implemented in the context of RTI.
- $\blacktriangleright$  Realtime Iteration Scheme (RTI)

- $\triangleright$  Defining system dynamics and sensitivities
	- $\blacktriangleright$  Implemented a convenient interface to CasADi-generated functions
- $\blacktriangleright$  Integrators
	- $\triangleright$  Several variations of the RK4 integrator implemented
	- $\triangleright$  Petr Listov is trying to implement collocation (pseudospectral) methods
	- $\blacktriangleright$  It is not clear how a good integrators interface should look like
- $\triangleright$  Quadratic Programming
	- $\triangleright$  qp0ASES interface is ready
	- $\triangleright$  HPMPC interface is ready
	- $\blacktriangleright$  HPIPM interface is ready
	- $\triangleright$  Variable stage size supported
	- $\triangleright$  Soft constraints support not ready but in progress
	- $\blacktriangleright$   $\mathcal{O}^3$  condensing implemented
	- $\triangleright$  QP output to MATLAB
	- $\triangleright$  Other useful functions
- $\triangleright$  Sequential Quadratic Programming (SQP)
	- $\triangleright$  Implemented in the context of RTI.
- $\blacktriangleright$  Realtime Iteration Scheme (RTI)
	- $\triangleright$  Implemented, but I don't like how I did it.

# <span id="page-49-0"></span>Table of Contents

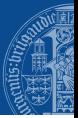

#### 1 [Introduction to](#page-1-0) tmpc

2 [Obect-Oriented Interface to OCP QPs](#page-49-0)

[OCP QP Interface in](#page-0-0) tmpc **M. Action Community Community Community** M. Katliar 7 And M. Katliar 7 And M. Katliar 7 And M. Matthews **7** And M. Matthews **7** And M. Matthews **7** And M. Matthews **7** And M. Matthews **7** And M. M

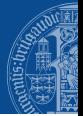

The OCP QP is a QP in the form<sup>2</sup>

$$
\begin{aligned}\n\text{minimize} & \quad \sum_{n=0}^{N} \frac{1}{2} \begin{bmatrix} x_k \\ u_k \end{bmatrix}^\top \begin{bmatrix} Q_k & S_k & q_k \\ S_k^\top & R_k & r_k \\ q_k^\top & r_k^\top & 0 \end{bmatrix} \begin{bmatrix} x_k \\ u_k \\ 1 \end{bmatrix} \\
\text{subject to} & x_{k+1} = A_k x_k + B_k u_k + b_k, n = 0, \dots, N-1, \\
& \begin{bmatrix} \frac{x_k}{u_k} \end{bmatrix} \leq \begin{bmatrix} x_k \\ u_k \end{bmatrix} \leq \begin{bmatrix} \overline{x}_k \\ \overline{u}_k \end{bmatrix}, \qquad n = 0, \dots, N, \\
& \frac{d_k}{\leq [C_k \quad D_k]} \begin{bmatrix} x_k \\ u_k \end{bmatrix} \leq \overline{d}_k, \qquad n = 0, \dots, N\n\end{aligned}
$$

where  $u_k$  are the control inputs,  $x_k$  are the states.

<sup>&</sup>lt;sup>2</sup>Slightly changed Gianluca's notation;  $x$  comes before  $u$ .

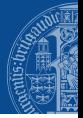

### $\blacktriangleright$  The OCP QP consists of 16 elements:  $Q, R, S, q, r, A, B, b, \underline{x}, \underline{u}, \overline{x}, \overline{u}, C, D, \underline{d}, \overline{d}$ .

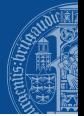

- $\blacktriangleright$  The OCP QP consists of 16 elements:  $Q, R, S, q, r, A, B, b, \underline{x}, \underline{u}, \overline{x}, \overline{u}, C, D, \underline{d}, \overline{d}.$
- ► Each of the elements has a time index k which runs from 0 to N or to  $N-1$ .

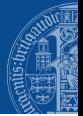

- $\blacktriangleright$  The OCP QP consists of 16 elements:  $Q, R, S, q, r, A, B, b, \underline{x}, \underline{u}, \overline{x}, \overline{u}, C, D, \underline{d}, d$ .
- ► Each of the elements has a time index k which runs from 0 to N or to  $N-1$ .

### Definition (QP stage)

A OCP QP stage is a combination of elements corresponding to the same time index  $k$ :

$$
\mathcal{S}_k = (Q_k, R_k, S_k, q_k, r_k, A_k, B_k, b_k, \underline{x}_k, \underline{u}_k, \overline{x}_k, \overline{u}_k, C_k, D_k, \underline{d}_k, \overline{d}_k) .
$$

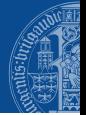

Within one stage, matrices and vectors have consistent dimensions:

$$
Q_k \in \mathbb{R}^{n_{x,k} \times n_{x,k}}, R \in \mathbb{R}^{n_{u,k} \times n_{u,k}}, S \in \mathbb{R}^{n_{x,k} \times n_{u,k}}, q \in \mathbb{R}^{n_{x,k}}, r \in \mathbb{R}^{n_{u,k}},
$$
  

$$
A \in \mathbb{R}^{n_{x,k+1} \times n_{x,k}}, B \in \mathbb{R}^{n_{x,k+1} \times n_{u,k}}, b \in \mathbb{R}^{n_{x,k+1}}, \underline{x}, \overline{x} \in \mathbb{R}^{x_k}, \underline{u}, \overline{u} \in \mathbb{R}^{u_k},
$$
  

$$
C \in \mathbb{R}^{n_{c,k} \times n_{x,k}}, D \in \mathbb{R}^{n_{c,k} \times n_{u,k}}, \underline{d}, \overline{d} \in \mathbb{R}^{n_{c,k}} \quad (1)
$$

Definition (stage size)

The  $k$ -th stage size is

$$
\mathcal{N}_k = (n_{x,k}, n_{u,k}, n_{c,k}, n_{x,k+1}) \; .
$$

# QP Stage Sequence Operations

 $\triangleright$  An OCP QP can be seen as a collection of stages:

$$
\mathcal{QP}=(\mathcal{S}_0,\mathcal{S}_1,\ldots,\mathcal{S}_N)\ .
$$

- Any stage subsequence  $(S_m, S_{m+1}, \ldots, S_n)$ ,  $0 \leq m < n \leq N$  of a QP is also a QP.
- In Note that  $A_N, B_N, b_N$  do not enter the minimization problem formulation...
- $\blacktriangleright$  ... but they are useful if you concatenate two QPs:

$$
(\mathcal{QP}^{(1)},\mathcal{QP}^{(2)})=(\mathcal{S}_0^{(1)},\mathcal{S}_1^{(1)},\ldots,\mathcal{S}_N^{(1)},\mathcal{S}_0^{(2)},\mathcal{S}_1^{(2)},\ldots,\mathcal{S}_N^{(2)})
$$

provided that the matrix sizes are consistent, i.e. the number of rows in  $A_N^{(1)}, B_N^{(1)}, b_N^{(1)}$  is equal to  $n_{x,0}^{(2)}.$ 

 $\triangleright$  By eliminating the equality constraints and intermediate state variables (condensing), a new QP can be obtained, which consists of a single stage of size

$$
\left(n_{x,0},\sum_{k=0}^N n_{u,k},\sum_{k=0}^N n_{d,k},\, n_{+,N}\right) .
$$

# Constructing and Initializing a QP Stage

// Declare matrix math kernel type using Kernel = BlazeKernel<double>:

```
// Construct a QpStage object with specified dimensions
QpStage<Kernel> stage {QpSize {3, 2, 0}, 0};
```

```
// Fill the values
stage
.0({1., 0., 0.},
   {0., 2., 0.},
   {0., 0., 3.}
})
.R(f){5., 0.},
   {0., 6.}
})
.S(f){7., 8.},
   {9., 10.},
   {11., 12.}
})
.q({13., 14., 15.})\mathbf{r}(\{16., 17.\}); // ... A, B, b, lx, lu, ux, uu and so on
```
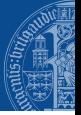

```
// An alias for QpStage<Kernel>
using Stage = QpStage<Kernel>;
```
#### // Init stages

```
Stage stage0 = \text{createStage}();
Stage stage1 = createStage1();
Stage stage2 = createStage2():
```
#### // An OCP QP is just a collection of QpStage std::vector<Stage> qp; qp.push\_back(stage0); qp.push\_back(stage1); qp.push\_back(stage2);

 $\blacktriangleright$  In C ++, OCP QPs can be treated as stage iterator ranges.

- In  $C^{++}$ , OCP QPs can be treated as stage iterator ranges.
- $\triangleright$  This allows applying standard algorithms (e.g. std::copy, std::find\_if, std::transform) to OCP QPs.
- In  $C^{++}$ , OCP QPs can be treated as stage iterator ranges.
- In This allows applying standard algorithms (e.g.  $std::copy$ ,  $std::find\_if$ , std::transform) to OCP QPs.

#### Example 1: print all stages of a QP

std::copy(qp.begin(), qp.end(), std::ostream\_iterator<Stage>(std::cout. "\n"));

- In  $C_{++}$ , OCP QPs can be treated as stage iterator ranges.
- In This allows applying standard algorithms (e.g.  $std::copy$ ,  $std::find\_if$ , std::transform) to OCP QPs.

#### Example 1: print all stages of a QP

std::copy(qp.begin(), qp.end(), std::ostream\_iterator<Stage>(std::cout, "\n"));

#### Example 2: find a stage with a Hessian which is not positive-definite

```
auto bad_stage = std::find_if(qp.begin(), qp.end(),
  [] (Stage const& s) { return !s.isPositiveDefinite(); });
```
# More Fancy Operations: Gauss-Newton Approximation

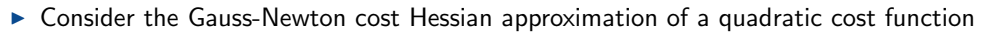

$$
H = \begin{bmatrix} J_{yx} & J_{yu} \end{bmatrix}^\top \begin{bmatrix} J_{yx} & J_{yu} \end{bmatrix} = \begin{bmatrix} J_{yx}^\top J_{yx} & J_{yx}^\top J_{yu} \\ J_{yu}^\top J_{yx} & J_{yu}^\top J_{yu} \end{bmatrix} = \begin{bmatrix} Q & S \\ S^\top & R \end{bmatrix}
$$

and the cost gradient

$$
g = \begin{bmatrix} J_{yx} & J_{yu} \end{bmatrix}^\top y = \begin{bmatrix} J_{yx}^\top y \\ J_{yu}^\top y \end{bmatrix} = \begin{bmatrix} q \\ r \end{bmatrix} ,
$$

where  $J_{yx}=\frac{\mathrm{d}y}{\mathrm{d}x}$ ,  $J_{yu}=\frac{\mathrm{d}y}{\mathrm{d}u}$  and  $y$  is the residual.

# More Fancy Operations: Gauss-Newton Approximation

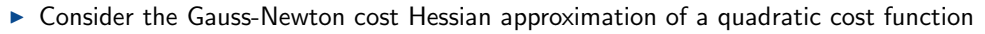

$$
H = \begin{bmatrix} J_{yx} & J_{yu} \end{bmatrix}^\top \begin{bmatrix} J_{yx} & J_{yu} \end{bmatrix} = \begin{bmatrix} J_{yx}^\top J_{yx} & J_{yx}^\top J_{yu} \\ J_{yu}^\top J_{yx} & J_{yu}^\top J_{yu} \end{bmatrix} = \begin{bmatrix} Q & S \\ S^\top & R \end{bmatrix}
$$

and the cost gradient

$$
g = \begin{bmatrix} J_{yx} & J_{yu} \end{bmatrix}^\top y = \begin{bmatrix} J_{yx}^\top y \\ J_{yu}^\top y \end{bmatrix} = \begin{bmatrix} q \\ r \end{bmatrix} ,
$$

where  $J_{yx}=\frac{\mathrm{d}y}{\mathrm{d}x}$ ,  $J_{yu}=\frac{\mathrm{d}y}{\mathrm{d}u}$  and  $y$  is the residual.

 $\triangleright$  This corresponds to setting elements of a QP stage like following: **procedure** GAUSSNEWTONCOSTAPPROXIMATION $(y, J_{yx}, J_{yu})$ 

$$
Q \leftarrow J_{yx}^{\top} J_{yx}
$$
  
\n
$$
R \leftarrow J_{yu}^{\top} J_{yu}
$$
  
\n
$$
S \leftarrow J_{yx}^{\top} J_{yu}
$$
  
\n
$$
q \leftarrow J_{yx}^{\top} y
$$
  
\n
$$
r \leftarrow J_{yu}^{\top} y
$$
  
\nend procedure

 $\triangleright$  Consider the shooting constraint of the form

$$
x_{k+1} = f(x_k, u_k)
$$

and its linearized version

$$
\Delta x_{k+1} = \underbrace{\frac{\mathrm{d}f}{\mathrm{d}x}(x_k, u_k)}_{A_k} \Delta x_k + \underbrace{\frac{\mathrm{d}f}{\mathrm{d}u}(x_k, u_k)}_{B_k} \Delta u_k + \underbrace{f(x_k, u_k) - x_{k+1}}_{b_k}
$$

 $\triangleright$  Consider the shooting constraint of the form

$$
x_{k+1} = f(x_k, u_k)
$$

and its linearized version

$$
\Delta x_{k+1} = \underbrace{\frac{\mathrm{d}f}{\mathrm{d}x}(x_k, u_k)}_{A_k} \Delta x_k + \underbrace{\frac{\mathrm{d}f}{\mathrm{d}u}(x_k, u_k)}_{B_k} \Delta u_k + \underbrace{f(x_k, u_k) - x_{k+1}}_{b_k}
$$

**Procedure** LINEARIZEDSHOOTINGEQUALITY $(f, J_{fx}, J_{fu}, x^+)$  $A \leftarrow J_{fx}$  $B \leftarrow J_{fu}$  $b \leftarrow f - x^+$ end procedure

 $\triangleright$  Consider general constraints of the form

$$
\underline{g} \le g(x_k, u_k) \le \overline{g}
$$

and its linearized version

$$
\underbrace{g - g(x_k, u_k)}_{d_k} \leq \underbrace{\frac{dg}{dx}(x_k, u_k)}_{C_k} \Delta x_k + \underbrace{\frac{dg}{du}(x_k, u_k)}_{D_k} \Delta u_k \leq \underbrace{\overline{g} - g(x_k, u_k)}_{\overline{d}_k}
$$

 $\triangleright$  Consider general constraints of the form

$$
\underline{g} \leq g(x_k,u_k) \leq \overline{g}
$$

and its linearized version

$$
\underbrace{g - g(x_k, u_k)}_{d_k} \leq \underbrace{\frac{dg}{dx}(x_k, u_k)}_{C_k} \Delta x_k + \underbrace{\frac{dg}{du}(x_k, u_k)}_{D_k} \Delta u_k \leq \underbrace{\overline{g} - g(x_k, u_k)}_{\overline{d}_k}
$$

**Procedure** LINEARIZEDGENERALCONSTRAINTS $(g, J_{ax}, J_{ay}, g, \overline{g})$ 

 $C \leftarrow J_{\alpha x}$  $D \leftarrow J_{qu}$  $\underline{d} \leftarrow g - g$  $\overline{d} \leftarrow \overline{g} - g$ end procedure

# More Fancy Operations: Initial Value Embedding

 $\triangleright$  Consider the initial value constraint

$$
x_0 = \tilde{x}_0 \Leftrightarrow \Delta x_0 = \tilde{x}_0 - x_0 .
$$

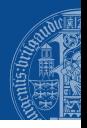

# More Fancy Operations: Initial Value Embedding

 $\triangleright$  Consider the initial value constraint

$$
x_0 = \tilde{x}_0 \Leftrightarrow \Delta x_0 = \tilde{x}_0 - x_0 .
$$

 $\triangleright$  Substituting it into the linearized shooting equality and the linearized general equalities gives

$$
\Delta x_1 = \underbrace{\frac{\mathrm{d}f}{\mathrm{d}u}(x_0, u_0)}_{B_0} \Delta u_0 + f(x_0, u_0) - x_1 + \frac{\mathrm{d}f}{\mathrm{d}x}(x_0, u_0)(\tilde{x}_0 - x_0)}_{b_0}
$$

$$
\underbrace{\frac{g - g(x_0, u_0) - \frac{dg}{dx}(x_0, u_0)(\tilde{x}_0 - x_0)}_{\frac{d}{dx}} \leq \underbrace{\frac{dg}{du}(x_0, u_0)}_{D_0} \Delta u_0}_{\leq \underline{\overline{g}} - g(x_0, u_0) - \frac{dg}{dx}(x_0, u_0)(\tilde{x}_0 - x_0)}_{\frac{d}{d_0}}
$$

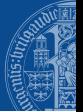

procedure INITIALVALUEEMBEDDING $(\tilde{x}_0, x_0, x_1, f, J_{fx}, J_{fu}, g, J_{gx}, J_{gu}, g_l, g_u)$ Require:  $n_{x,0} = 0$  $B_0 \leftarrow J_{fu}$  $b_0 \leftarrow f - x_1 + J_{fx}(\tilde{x}_0 - x_0)$  $D_0 \leftarrow J_{qu}$  $\underline{d}_0 \leftarrow g_l - g - J_{gx}(\tilde{x}_0 - x_0)$  $\overline{d}_0 \leftarrow q_u - q - J_{ax}(\tilde{x}_0 - x_0)$ 

end procedure

# More Fancy Operations: Relative Bounds

 $\blacktriangleright$  Consider the bound constraints

$$
\begin{bmatrix}\underline{\underline{x}}_k\\\underline{\underline{u}}_k\end{bmatrix}\leq\begin{bmatrix}x_k\\u_k\end{bmatrix}\leq\begin{bmatrix}\overline{\overline{x}}_k\\\overline{\overline{u}}_k\end{bmatrix}
$$

which in the case of SQP transforms to

$$
\underbrace{\begin{bmatrix} \underline{x}_k - x_k \\ \underline{u}_k - u_k \end{bmatrix}}_{\begin{bmatrix} \underline{x}_k \\ \underline{u}_k \end{bmatrix}} \le \begin{bmatrix} \Delta x_k \\ \Delta u_k \end{bmatrix} \le \underbrace{\begin{bmatrix} \overline{x}_k - x_k \\ \overline{\overline{u}}_k - u_k \end{bmatrix}}_{\begin{bmatrix} \overline{x}_k \\ \overline{u}_k \end{bmatrix}}
$$

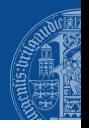
#### More Fancy Operations: Relative Bounds

 $\triangleright$  Consider the bound constraints

$$
\begin{bmatrix}\underline{\underline{x}}_k\\\underline{\underline{u}}_k\end{bmatrix}\leq\begin{bmatrix}x_k\\u_k\end{bmatrix}\leq\begin{bmatrix}\overline{\overline{x}}_k\\\overline{\overline{u}}_k\end{bmatrix}
$$

which in the case of SQP transforms to

$$
\underbrace{\begin{bmatrix} \underline{x}_k - x_k \\ \underline{u}_k - u_k \end{bmatrix}}_{\begin{bmatrix} \underline{x}_k \\ \underline{u}_k \end{bmatrix}} \le \begin{bmatrix} \Delta x_k \\ \Delta u_k \end{bmatrix} \le \underbrace{\begin{bmatrix} \overline{x}_k - x_k \\ \overline{\overline{u}}_k - u_k \end{bmatrix}}_{\begin{bmatrix} \overline{x}_k \\ \overline{u}_k \end{bmatrix}}
$$

**• procedure** RELATIVEBOUNDS $(x, u, x_l, u_l, x_u, u_u)$ 

$$
\begin{array}{c}\n\underline{x} \leftarrow x_l - x \\
\underline{u} \leftarrow u_l - u \\
\overline{x} \leftarrow x_u - x \\
\overline{u} \leftarrow u_u - u \\
\text{end procedure}\n\end{array}
$$

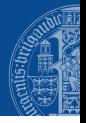

#### Code Example: Setting Up an OCP QP Stage

// Alias for the matrix math kernel using K = BlazeKernel<double>:

// Construct the QpStage QpStage<K> stage { QpSize {NX, NU, 0}, NX };

#### // Variables

```
extern K::StaticVector lx, ux; // absolute state bounds
extern K:: StaticVector lu, uu; // absolute control bounds
K:: StaticVector<NX> x, x_plus, f; // current state, next state, next calculated state
K::StaticVector<NU> u; \frac{1}{\ell} current input \frac{1}{\ell}: StaticVector<NY> v; \frac{1}{\ell} residual (the
                                          // residual (the cost function is y^T * y)<br>// sensitivities
K::\mathsf{StaticMatrix}\triangleleft\mathsf{NX}, \mathsf{NX} of dx:
K::StaticMatrix<NX, NU> df_du;
K::StaticMatrix<NY, NX> dv dx;
K::StaticMatrix<NY, NU> dv du:
```
 $// Set x and u, calculate x_plus, y and the corresponding sensitivities:$ // // ...

#### // Set up the QP stage. Isn't it expressive?

```
stage.gaussNewtonCostApproximation(y, dy_dx, dy_du);
stage.linearizedShootingEquality(f, df dx, df du, x plus);
stage.relativeBounds(x, u, lx, lu, ux, uu);
```
 $\triangleright$  This is all nice, but what about solving a QP?

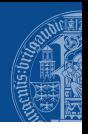

- $\triangleright$  This is all nice, but what about solving a QP?
- $\triangleright$  Well, you need two more entities: a solution and a solver.

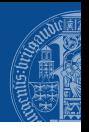

- $\triangleright$  This is all nice, but what about solving a QP?
- $\triangleright$  Well, you need two more entities: a solution and a solver.
- $\blacktriangleright$  External solvers (e.g. qp0ASES, HPMPC, HPIPM) have different requirements on how the problem and solution data should be organized.

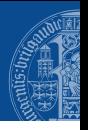

- $\triangleright$  This is all nice, but what about solving a QP?
- $\triangleright$  Well, you need two more entities: a solution and a solver.
- $\triangleright$  External solvers (e.g. qp0ASES, HPMPC, HPIPM) have different requirements on how the problem and solution data should be organized.
- $\blacktriangleright$  The dimensions of a problem, a solution and a solver must match.

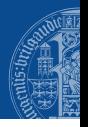

- $\triangleright$  This is all nice, but what about solving a QP?
- $\triangleright$  Well, you need two more entities: a solution and a solver.
- $\triangleright$  External solvers (e.g. qp0ASES, HPMPC, HPIPM) have different requirements on how the problem and solution data should be organized.
- $\blacktriangleright$  The dimensions of a problem, a solution and a solver must match.
- $\blacktriangleright$  This creates tight coupling between a problem, a solution and a solver, making a new entity called QP Workspace.

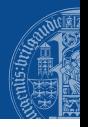

- $\triangleright$  This is all nice, but what about solving a QP?
- $\triangleright$  Well, you need two more entities: a solution and a solver.
- $\triangleright$  External solvers (e.g. qp0ASES, HPMPC, HPIPM) have different requirements on how the problem and solution data should be organized.
- $\blacktriangleright$  The dimensions of a problem, a solution and a solver must match.
- $\blacktriangleright$  This creates tight coupling between a problem, a solution and a solver, making a new entity called QP Workspace.

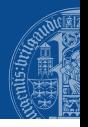

- $\triangleright$  This is all nice, but what about solving a QP?
- $\triangleright$  Well, you need two more entities: a solution and a solver.
- $\triangleright$  External solvers (e.g. qp0ASES, HPMPC, HPIPM) have different requirements on how the problem and solution data should be organized.
- $\blacktriangleright$  The dimensions of a problem, a solution and a solver must match.
- $\blacktriangleright$  This creates tight coupling between a problem, a solution and a solver, making a new entity called QP Workspace.

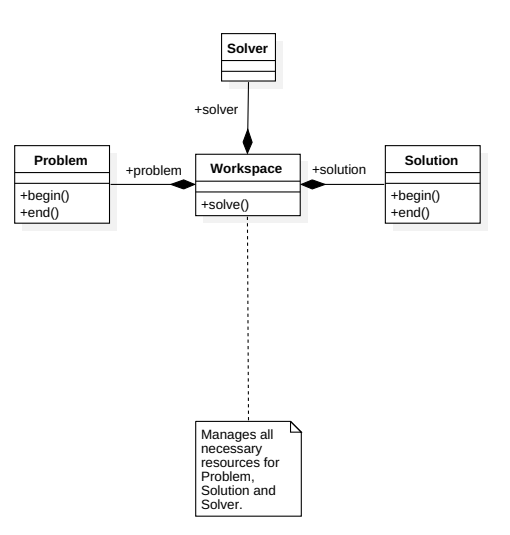

#### Code Example: Solving a QP

```
// A type to use for real numbers
using Real = double:
// Alias for Workspace. Want qpOASES? Just change to QpOasesWorkspace!
using Workspace = HpmpcWorkspace<Real>;
```

```
// Create a QP Workspace for 2 stages with specified dimensions.
// All the data structures for the solver will be created here.
Workspace workspace {QpSize {3, 0, 0}, QpSize {0, 0, 0}};
// Reference to stage 0. It is not a QpStage object, although it has the same interface.
// Modifiers will write directly to solver data structures - no memory overhead!
auto& stage0 = workspace.problem()[0];
```

```
// Set cost
stage0.gaussNewtonCostApproximation(
    DynamicVector<Real> {1., 2., 42.},
    IdentityMatrix<Real> {3u},
    DynamicMatrix<Real> {3u, 0u}
);
// Set bounds
stage0.bounds(-infinity<Real>(), -infinity<Real>(), infinity<Real>(), infinity<Real>());
```

```
// Solve the problem
workspace.solve();
// Output the solution
std::cout << workspace.solution()[0].x() << std::endl;
```
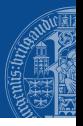

#### Code Example: Solving a QP

```
What will it print
out?
```

```
// A type to use for real numbers
using Real = double:
// Alias for Workspace. Want qpOASES? Just change to QpOasesWorkspace!
using Workspace = HpmpcWorkspace<Real>:
```

```
// Create a QP Workspace for 2 stages with specified dimensions.
// All the data structures for the solver will be created here.
Workspace workspace {QpSize {3, 0, 0}, QpSize {0, 0, 0}};
// Reference to stage 0. It is not a QpStage object, although it has the same interface.
// Modifiers will write directly to solver data structures - no memory overhead!
auto& stage0 = workspace.problem()[0];
```

```
// Set cost
stage0.gaussNewtonCostApproximation(
    DynamicVector<Real> {1., 2., 42.},
    IdentityMatrix<Real> {3u},
    DynamicMatrix<Real> {3u, 0u}
);
// Set bounds
stage0.bounds(-infinity<Real>(), -infinity<Real>(), infinity<Real>(), infinity<Real>());
```

```
// Solve the problem
workspace.solve();
// Output the solution
std::cout << workspace.solution()[0].x() << std::endl;
```
#### Code Example: Solving a QP

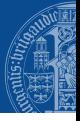

```
// A type to use for real numbers
using Real = double:
// Alias for Workspace. Want qpOASES? Just change to QpOasesWorkspace!
using Workspace = HpmpcWorkspace<Real>:
// Create a QP Workspace for 2 stages with specified dimensions.
// All the data structures for the solver will be created here.
Workspace workspace {QpSize {3, 0, 0}, QpSize {0, 0, 0}};
// Reference to stage 0. It is not a QpStage object, although it has the same interface.
// Modifiers will write directly to solver data structures - no memory overhead!
auto& stage0 = workspace.problem()[0];
// Set cost
stage0.gaussNewtonCostApproximation(
    DynamicVector<Real> {1., 2., 42.},
    IdentityMatrix<Real> {3u},
    DynamicMatrix<Real> {3u, 0u}
);
// Set bounds
stage0.bounds(-infinity<Real>(), -infinity<Real>(), infinity<Real>(), infinity<Real>());
// Solve the problem
workspace.solve();
// Output the solution
std::cout << workspace.solution()[0].x() << std::endl;
                                                                                           What will it print
                                                                                           out?
                                                                                             -1-2
                                                                                           -42
```
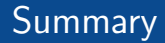

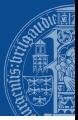

▶ OCP QP is represented as an ordered collection of objects called stages.

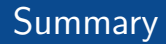

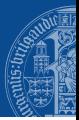

- ▶ OCP QP is represented as an ordered collection of objects called stages.
	- $\triangleright$  OCP QPs can be represented as C++ iterator ranges.

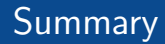

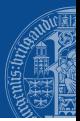

- $\triangleright$  OCP QP is represented as an ordered collection of objects called stages.
	- $\triangleright$  OCP QPs can be represented as C<sup>++</sup> iterator ranges.
	- Algorithms from the C++ standard library (e.g.  $std::copy$ ,  $std::find\_if$ , std::transform) can be applied to OCP QPs.

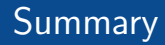

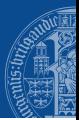

- $\triangleright$  OCP QP is represented as an ordered collection of objects called stages.
	- $\triangleright$  OCP QPs can be represented as C<sup>++</sup> iterator ranges.
	- Algorithms from the C++ standard library (e.g.  $std::copy$ ,  $std::find\_if$ , std::transform) can be applied to OCP QPs.
	- $\triangleright$  Can this approach be extended to scenario trees?

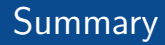

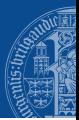

- $\triangleright$  OCP QP is represented as an ordered collection of objects called stages.
	- $\triangleright$  OCP QPs can be represented as C<sup>++</sup> iterator ranges.
	- Algorithms from the C++ standard library (e.g.  $std::copy$ ,  $std::find\_if$ , std::transform) can be applied to OCP QPs.
	- $\triangleright$  Can this approach be extended to scenario trees?

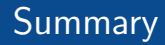

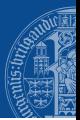

- $\triangleright$  OCP QP is represented as an ordered collection of objects called stages.
	- $\triangleright$  OCP QPs can be represented as C<sup>++</sup> iterator ranges.
	- $\blacktriangleright$  Algorithms from the C++ standard library (e.g. std::copy, std::find\_if, std::transform) can be applied to OCP QPs.
	- $\triangleright$  Can this approach be extended to scenario trees?

 $\triangleright$  Problem formulation is separated from its solving. A problem can be

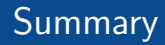

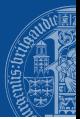

- $\triangleright$  OCP QP is represented as an ordered collection of objects called stages.
	- $\triangleright$  OCP QPs can be represented as C<sup>++</sup> iterator ranges.
	- $\triangleright$  Algorithms from the C++ standard library (e.g. std::copy, std::find\_if, std::transform) can be applied to OCP QPs.
	- $\triangleright$  Can this approach be extended to scenario trees?

- $\triangleright$  Problem formulation is separated from its solving. A problem can be
	- $\triangleright$  ... set up in one place and solved in other place;

#### **Summary**

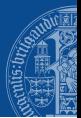

- $\triangleright$  OCP QP is represented as an ordered collection of objects called stages.
	- $\triangleright$  OCP QPs can be represented as C<sup>++</sup> iterator ranges.
	- $\triangleright$  Algorithms from the C++ standard library (e.g. std::copy, std::find\_if, std::transform) can be applied to OCP QPs.
	- $\triangleright$  Can this approach be extended to scenario trees?

- $\triangleright$  Problem formulation is separated from its solving. A problem can be
	- $\triangleright$  ... set up in one place and solved in other place;
	- $\blacktriangleright$  ... saved, loaded or copied.

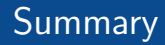

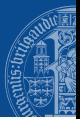

- ▶ OCP QP is represented as an ordered collection of objects called stages.
	- $\triangleright$  OCP QPs can be represented as C<sup>++</sup> iterator ranges.
	- $\triangleright$  Algorithms from the C++ standard library (e.g. std::copy, std::find\_if, std::transform) can be applied to OCP QPs.
	- $\triangleright$  Can this approach be extended to scenario trees?

- $\triangleright$  Problem formulation is separated from its solving. A problem can be
	- $\triangleright$  ... set up in one place and solved in other place;
	- $\blacktriangleright$  ... saved, loaded or copied.

 $\blacktriangleright$  The interfaces of problem, solver and solution are separated from their implementation.

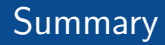

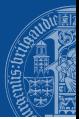

- ▶ OCP QP is represented as an ordered collection of objects called stages.
	- $\triangleright$  OCP QPs can be represented as C<sup>++</sup> iterator ranges.
	- $\triangleright$  Algorithms from the C++ standard library (e.g. std::copy, std::find\_if, std::transform) can be applied to OCP QPs.
	- $\triangleright$  Can this approach be extended to scenario trees?

- $\triangleright$  Problem formulation is separated from its solving. A problem can be
	- $\triangleright$  ... set up in one place and solved in other place;
	- $\blacktriangleright$  ... saved, loaded or copied.
- $\blacktriangleright$  The interfaces of problem, solver and solution are separated from their implementation.
	- $\triangleright$  Allows different solvers to be used interchangeably.

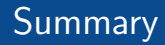

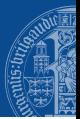

- ▶ OCP QP is represented as an ordered collection of objects called stages.
	- $\triangleright$  OCP QPs can be represented as C<sup>++</sup> iterator ranges.
	- $\triangleright$  Algorithms from the C++ standard library (e.g. std::copy, std::find\_if, std::transform) can be applied to OCP QPs.
	- $\triangleright$  Can this approach be extended to scenario trees?

- $\triangleright$  Problem formulation is separated from its solving. A problem can be
	- $\triangleright$  ... set up in one place and solved in other place;
	- $\blacktriangleright$  ... saved, loaded or copied.
- $\blacktriangleright$  The interfaces of problem, solver and solution are separated from their implementation.
	- $\triangleright$  Allows different solvers to be used interchangeably.
- $\blacktriangleright$  The matrix math interface is separated from its implementation.

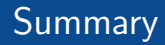

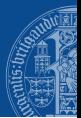

- $\triangleright$  OCP QP is represented as an ordered collection of objects called stages.
	- $\triangleright$  OCP QPs can be represented as C<sup>++</sup> iterator ranges.
	- $\triangleright$  Algorithms from the C++ standard library (e.g. std::copy, std::find\_if, std::transform) can be applied to OCP QPs.
	- $\triangleright$  Can this approach be extended to scenario trees?

- $\triangleright$  Problem formulation is separated from its solving. A problem can be
	- $\triangleright$  ... set up in one place and solved in other place;
	- $\blacktriangleright$  ... saved, loaded or copied.
- $\blacktriangleright$  The interfaces of problem, solver and solution are separated from their implementation.
	- $\triangleright$  Allows different solvers to be used interchangeably.
- $\blacktriangleright$  The matrix math interface is separated from its implementation.
	- $\triangleright$  One can switch between different implementations of matrix math (single precision, double precision, Eigen3, Blaze, any custom).

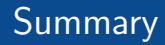

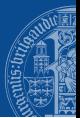

- $\triangleright$  OCP QP is represented as an ordered collection of objects called stages.
	- $\triangleright$  OCP QPs can be represented as C<sup>++</sup> iterator ranges.
	- $\triangleright$  Algorithms from the C++ standard library (e.g. std::copy, std::find\_if, std::transform) can be applied to OCP QPs.
	- $\triangleright$  Can this approach be extended to scenario trees?

- $\triangleright$  Problem formulation is separated from its solving. A problem can be
	- $\triangleright$  ... set up in one place and solved in other place;
	- $\blacktriangleright$  ... saved, loaded or copied.
- $\blacktriangleright$  The interfaces of problem, solver and solution are separated from their implementation.
	- $\triangleright$  Allows different solvers to be used interchangeably.
- $\blacktriangleright$  The matrix math interface is separated from its implementation.
	- $\triangleright$  One can switch between different implementations of matrix math (single precision, double precision, Eigen3, Blaze, any custom).
- $\triangleright$  Tight coupliing between problem, solver and solution is resolved by introducing workspaces.

Final Slide

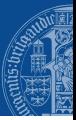

# Questions? Comments?